# Daftar Terjemah

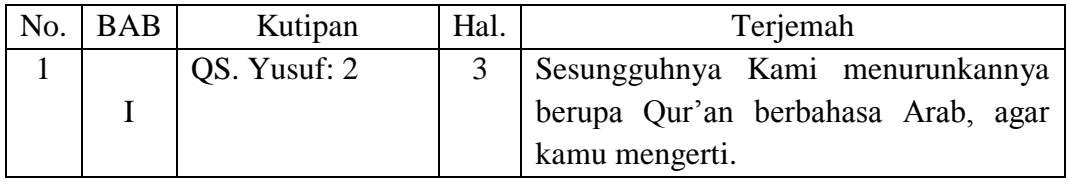

#### **RENCANA PELAKSANAAN PEMBELAJARAN**

#### **)RPP)**

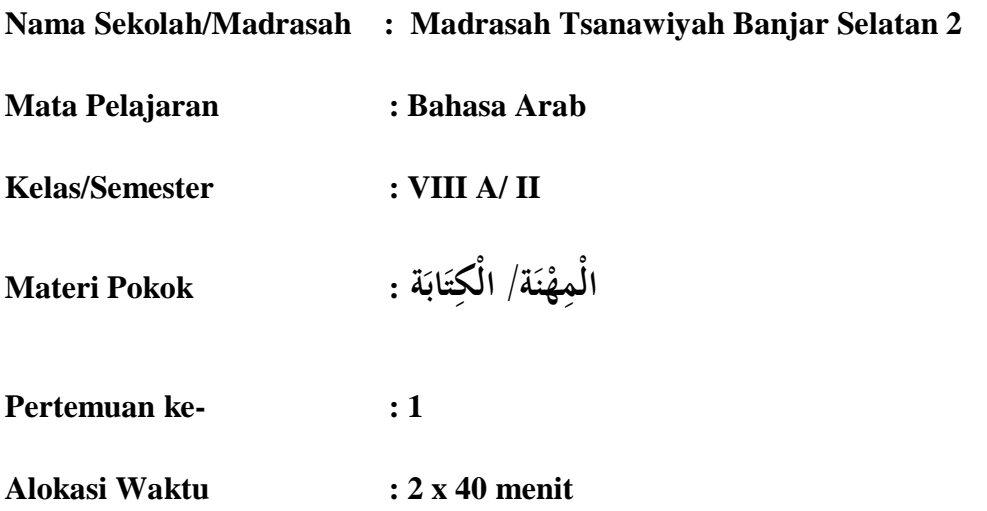

### **A. Kompetensi Inti (KI)**

- 1. Menghargai dan menghayati ajaran agama yang dianutnya.
- 2. Menghargai dan menghayati perilaku jujur, disiplin, tanggung jawab, peduli (toleransi, gontong royong), santun, percaya diri dalam berinteraksi secara efektif dengan lingkungan social dan alam dalam jangkauan pergaulan dan keberadaannya.
- 3. Memahami pengetahuan (faktual, konseptual, dan prosedural) berdasarkan rasa ingin tahunya tentang ilmu pengetahuan, teknologi, seni, budaya terkait fenomena dan kejadian tampak mata.
- 4. Mencoba, mengolah, dan menyaji dalam ranah konkret (menggunakan, mengurai, merangkat, memodifikasi, dan membuat) dan ranah abstrak

(menulis, membaca, menghitung, menggambar, dan mengarang) sesuai dengan yang dipelajari di madrasah dan sumber lain yang sama dalam sudut pandang/teori.

#### **B. Kompetensi Dasar**

- 1.1 Mensyukuri kesempatan dalam mempelajari Bahasa Arab sebagai Bahasa pengantar komunikasi internasional yang diwujudkan dalam semagat belajar.
- 1.2 Menunjukkan perilaku jujur dan percaya diri dalam berkomunikasi dengan lingkungan sosial sekitar rumah dan sekolah.
- 1.3 Mengungkapkan informasi secara tertulis tentang **ةَ ن ه الْمِ ْ**
- 1.4 Menyusun teks sederhana tentang **ةَ ن ه الْمِ ْ**

#### **C. Indikator Pembelajaran**

- 1.1.1 Menunjukkan rasa syukur dalam mempelajari Bahasa Arab sebagai bahasa pengantar komunikasi internasional yang diwujudkan dalam semangat belajar.
- 1.1.2 Menunjukkan perilaku jujur dan percaya diri dalam berkomunikasi dengan lingkungan sosial sekitar rumah dan sekolah.
- 1.2.1 Menunjukkan perilaku motivasi untuk pengembangan kemampuan berbahasa.
- 3.1.1 Menulis kata, frasa, atau kalimat sederhana tentang **ةَ ن ه الْمِ ْ**
- 4.1.1 Menyusun kata-kata acak menjadi kalimat tentang **ةَ ن ه الْمِ ْ**

#### **D. Materi Pembelajaran**

الْكِتَابَة **ُبا َ**

١ . المِهْنَة= مُدَرِّس= مُهَنْدِس = طَبِيْب = فَلأَح = شُرْطِيِّ = لأَعِب = **ُ ِ َ ْ َّاس َّاخ- ُكن طَب**

**ْذ 2 ي ِ َالَم رس الت َُدِّ رس ي ُ َدِّ . الم – ي ِ ان َ ب َ ى الم ِ ن ْ ب َ ي ُ ْدِس ن َ ه ُ الم – ُ ج ِ ال َ ع ُ ْب ي ي ِ ب َّ الط ْ َضى ر َ الم – َ 3 اتات ب َّ النَعُ ْر ز َ ح ي .ال – َفالَّ َ ْع الب ي ِ ب َ ع ي ِ ائ َ الب ع ِ َض – ائ ر ْ و ُ ر ُ الم ُ م َطِّ ن ُ ي ّ ي ْطِ شر – ال ُّ َ 4 ة ال ُكر ِ َب ب لْع َ ِب ي ع – ة . الالَّ َ م ِ َح األَطْع َطب َّاح ي َّ – س ب الط ُ ْكن َ َّاس ي ال َكن ا ِرع َ شو ال َّ ْ 5 آن أَ الُقر َ ْن أَقْ ر ب أَ ُّ .أُح – آن ِ ْ أَ الُقر َ ْن أَقْ ر ْد أَ أُِر – آن ي ْ أَ الُقر َ ِجب أَن أَقْ ر َ ي**

## **E. Metode dan Strategi Pembelajaran**

- Pendekatan : Scientific method
- Strategi : Tanya Jawab

Metode : Dril

# **F. Kegiatan Pembelajaran**

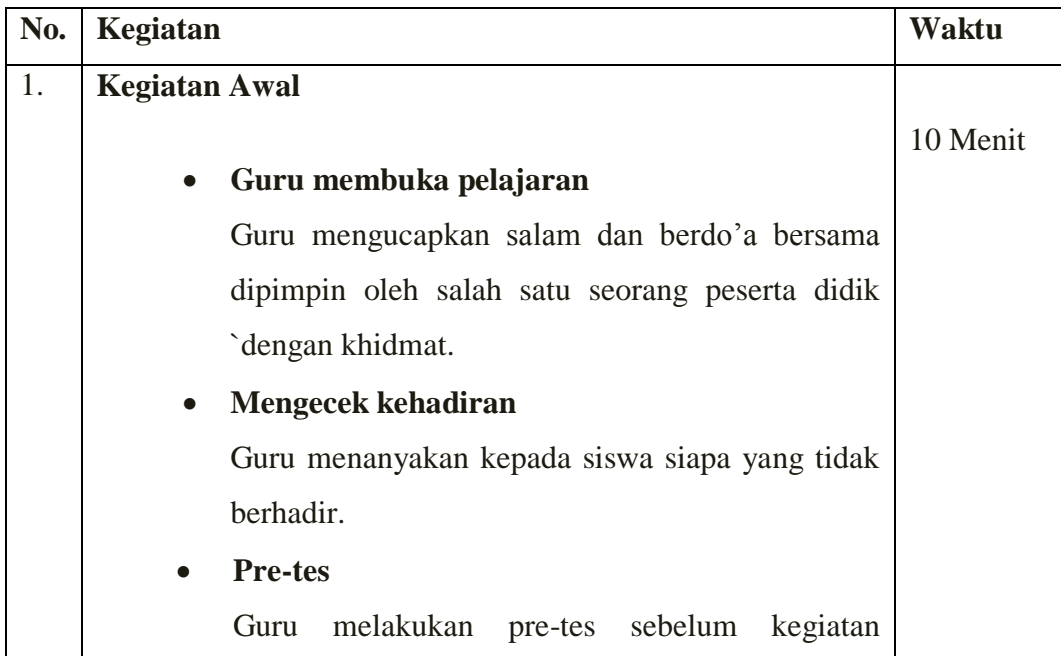

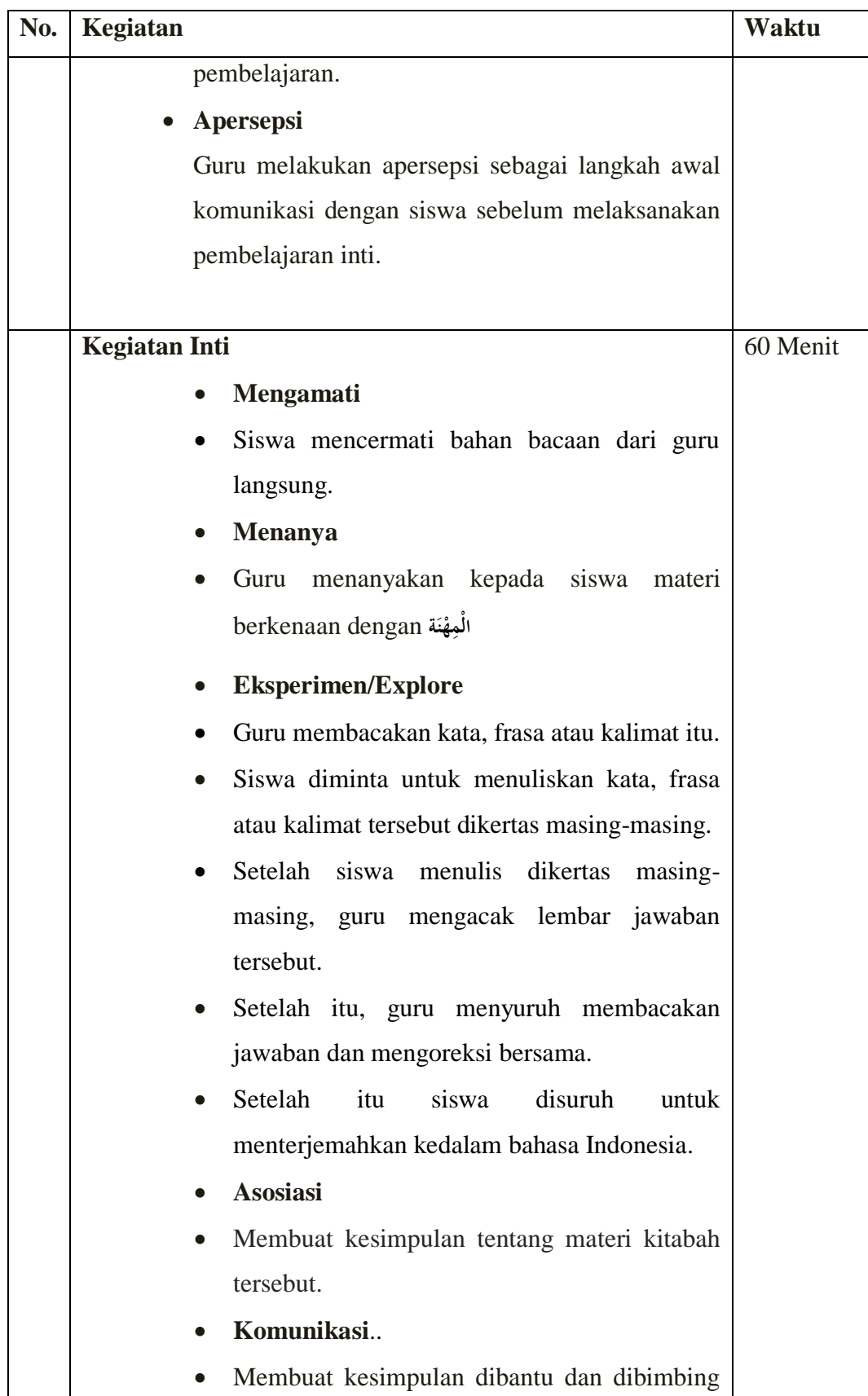

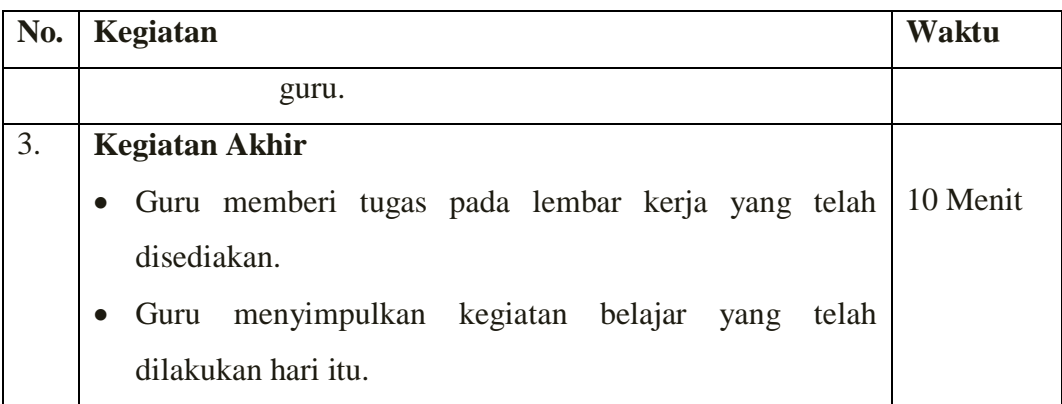

**G.** Penilaian,

## *Penilaian dilaksanakan selama proses dan sesudah pembelajaran*

- 1. Penilaian Performasi
- 2. Penilaian Sikap
- 3. Penilaian Pengetahuan

### Teknik penilaian Tes

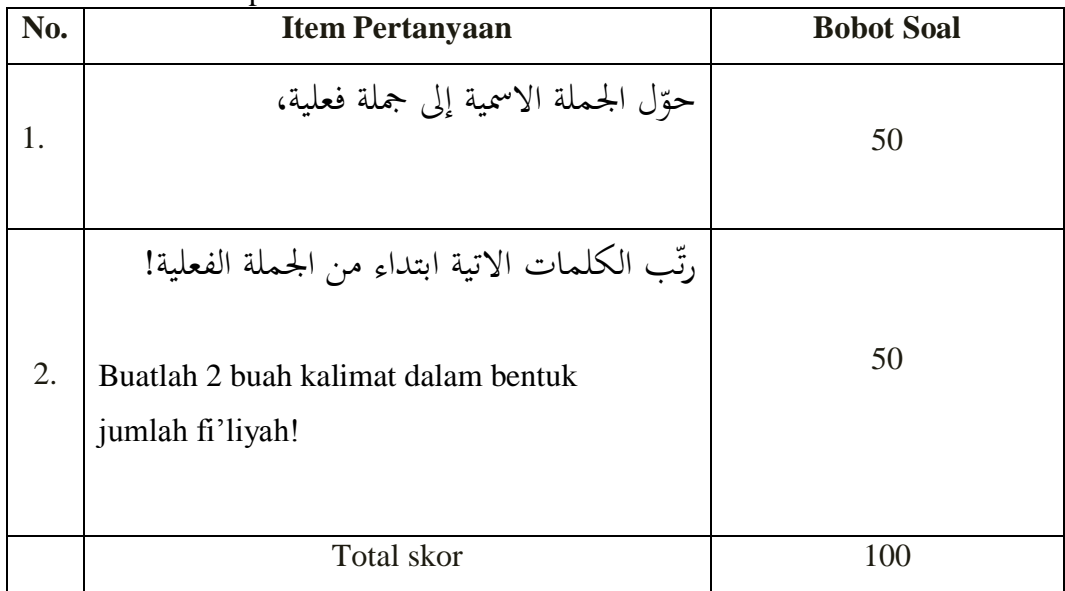

## **G**.**Media, Bahan, dan Sumber Belajar**

- **1.** Media/alat : papan tulis
- 2. Bahan : kertas

3. Sumber Belajar : Buku Bahasa Arab Kurikulum 2013 kelas VII

Mengetahui Guru Kelas

Banjarmasin, 19 Januari 2017

**Mahasiswi** 

**Azizah Rahmah, S.Pd.I**

**NIP**

**Norlatifah**

**NIM. 1301230679**

### **RENCANA PELAKSANAAN PEMBELAJARAN**

### **)RPP)**

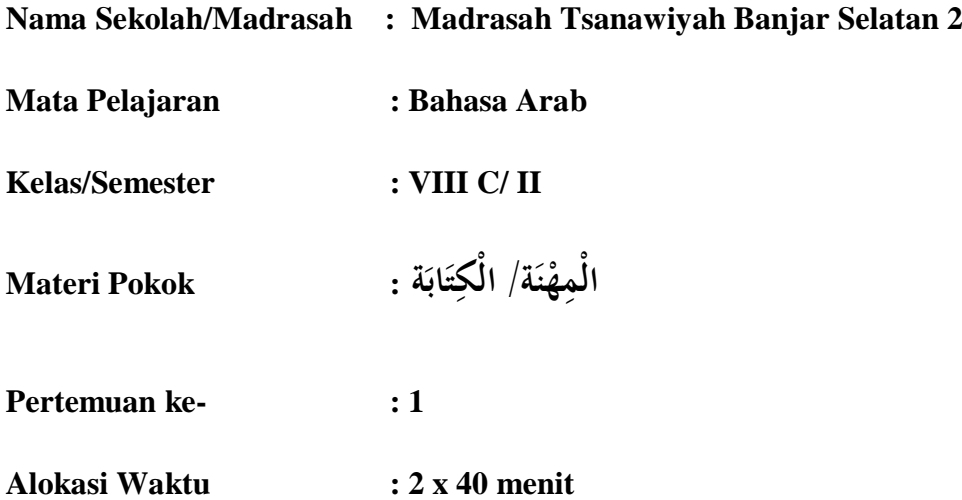

### **F. Kompetensi Inti (KI)**

- 1. Menghargai dan menghayati ajaran agama yang dianutnya.
- 2. Menghargai dan menghayati perilaku jujur, disiplin, tanggung jawab, peduli (toleransi, gontong royong), santun, percaya diri dalam berinteraksi secara efektif dengan lingkungan social dan alam dalam jangkauan pergaulan dan keberadaannya.
- 3. Memahami pengetahuan (faktual, konseptual, dan prosedural) berdasarkan rasa ingin tahunya tentang ilmu pengetahuan, teknologi, seni, budaya terkait fenomena dan kejadian tampak mata.
- 4. Mencoba, mengolah, dan menyaji dalam ranah konkret (menggunakan, mengurai, merangkat, memodifikasi, dan membuat) dan ranah abstrak (menulis, membaca, menghitung, menggambar, dan mengarang) sesuai

dengan yang dipelajari di madrasah dan sumber lain yang sama dalam sudut pandang/teori.

### **G. Kompetensi Dasar**

- 1.3 Mensyukuri kesempatan dalam mempelajari Bahasa Arab sebagai Bahasa pengantar komunikasi internasional yang diwujudkan dalam semagat belajar.
- 1.4 Menunjukkan perilaku jujur dan percaya diri dalam berkomunikasi dengan lingkungan sosial sekitar rumah dan sekolah.
- 1.3 Mengungkapkan informasi secara tertulis tentang **ةَ ن ه الْمِ ْ**
- 1.4 Menyusun teks sederhana tentang **ةَ ن ه الْمِ ْ**

### **H. Indikator Pembelajaran**

- 1.1.3 Menunjukkan rasa syukur dalam mempelajari Bahasa Arab sebagai bahasa pengantar komunikasi internasional yang diwujudkan dalam semangat belajar.
- 1.1.4 Menunjukkan perilaku jujur dan percaya diri dalam berkomunikasi dengan lingkungan sosial sekitar rumah dan sekolah.
- 1.4.1 Menunjukkan perilaku motivasi untuk pengembangan kemampuan berbahasa.
- 3.1.2 Menulis kata, frasa, atau kalimat sederhana tentang **ةَ ن ه الْمِ ْ**
- 4.1.1 Menyusun kata-kata acak menjadi kalimat tentang **ةَ ن ه الْمِ ْ**
- **I. Materi Pembelajaran**

الْكِتَابَة **ُبا َ**

**رس ة- َدِّ َ ْهن م ِ م - س ُ .1 ال ْدِ ن َ ه م – ب ُ ْ ي ح – ِ طَب – فَالَّ ّ ي ُشر – <sup>ب</sup> ْطِ الَع – ِ َّاس َّاخ- ُكن طَب**

**ْذ 2 ي ِ َالَم رس الت َُدِّ رس ي ُ َدِّ . الم – ي ِ ان َ ب َ ى الم ِ ن ْ ب َ ي ُ ْدِس ن َ ه ُ الم – ُ ج ِ ال َ ع ُ ْب ي ي ِ ب َّ الط ْ َضى ر َ الم – َ 3 اتات ب َّ النَعُ ْر ز َ ح ي .ال – َفالَّ َ ْع الب ي ِ ب َ ع ي ِ ائ َ الب ع ِ َض – ائ ر ْ و ُ ر ُ الم ُ م َطِّ ن ُ ي ّ ي ْطِ شر – ال ُّ َ 4 ة ال ُكر ِ َب ب لْع َ ِب ي ع – ة . الالَّ َ م ِ َح األَطْع َطب َّاح ي َّ – س ب الط ُ ْكن َ َّاس ي ال َكن ا ِرع َ شو ال َّ ْ 5 آن أَ الُقر َ ْن أَقْ ر ب أَ ُّ .أُح – آن ِ ْ أَ الُقر َ ْن أَقْ ر ْد أَ أُِر – آن ي ْ أَ الُقر َ ِجب أَن أَقْ ر َ ي**

## **J. Metode dan Strategi Pembelajaran**

Pendekatan : Scientific method

Strategi : Tanya Jawab

Metode : Drill

## **F. Kegiatan Pembelajaran**

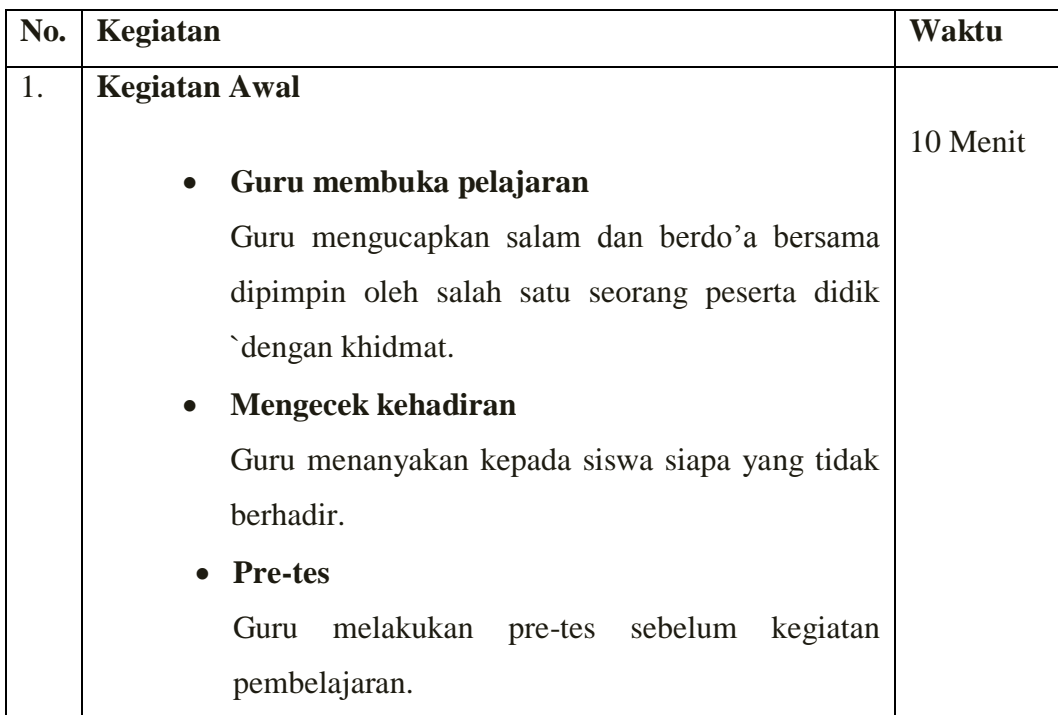

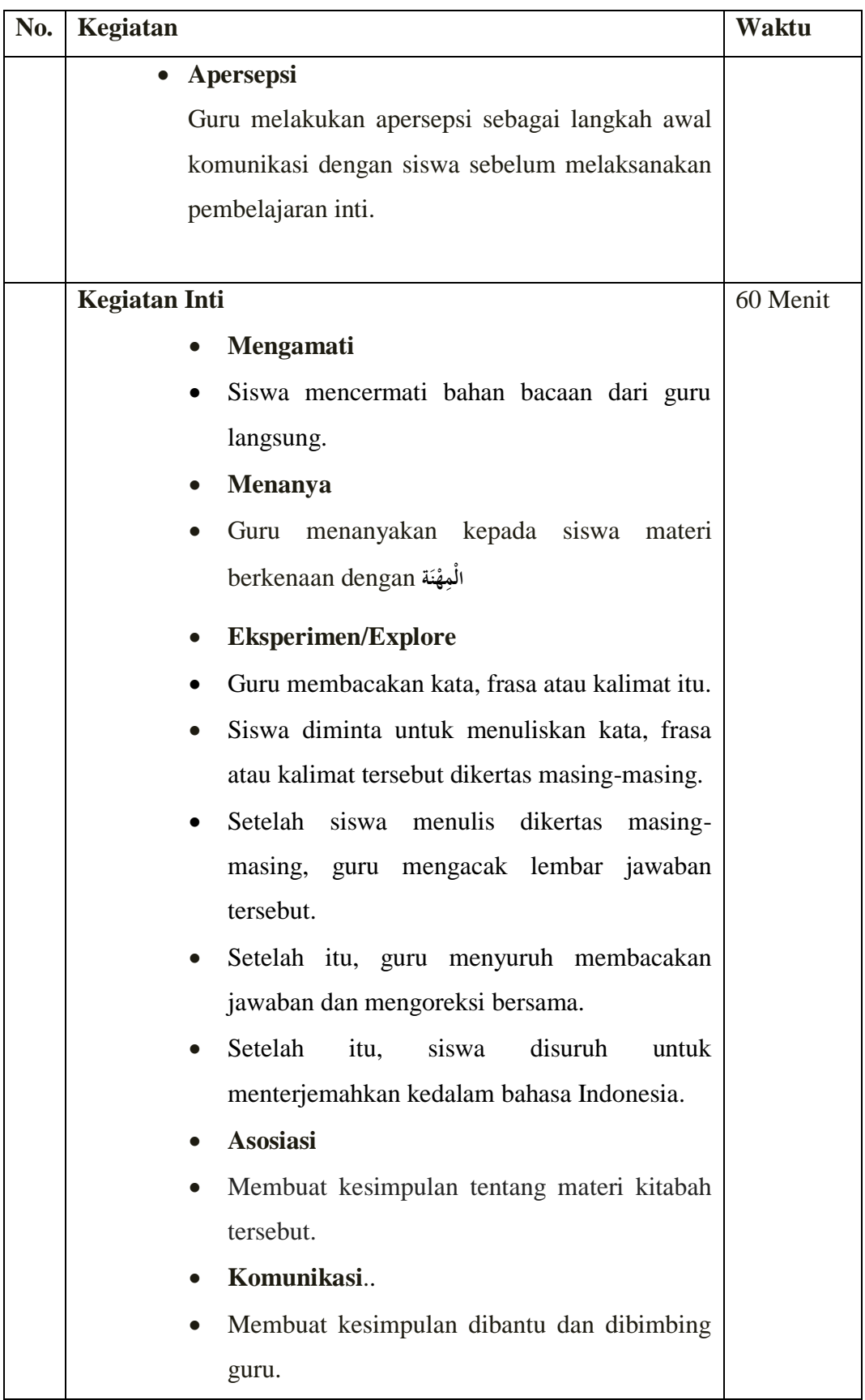

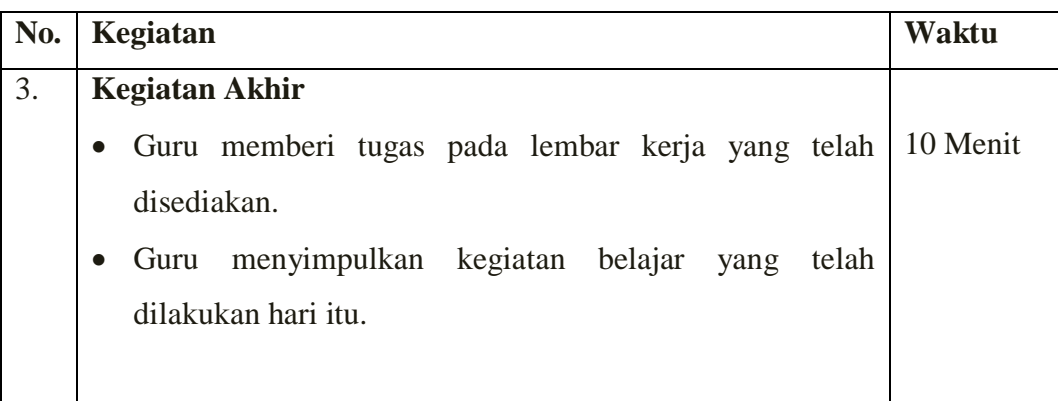

**H.** Penilaian,

*Penilaian dilaksanakan selama proses dan sesudah pembelajaran*

- 4. Penilaian Performasi
- 5. Penilaian Sikap
- 6. Penilaian Pengetahuan
	- Teknik penilaian Tes

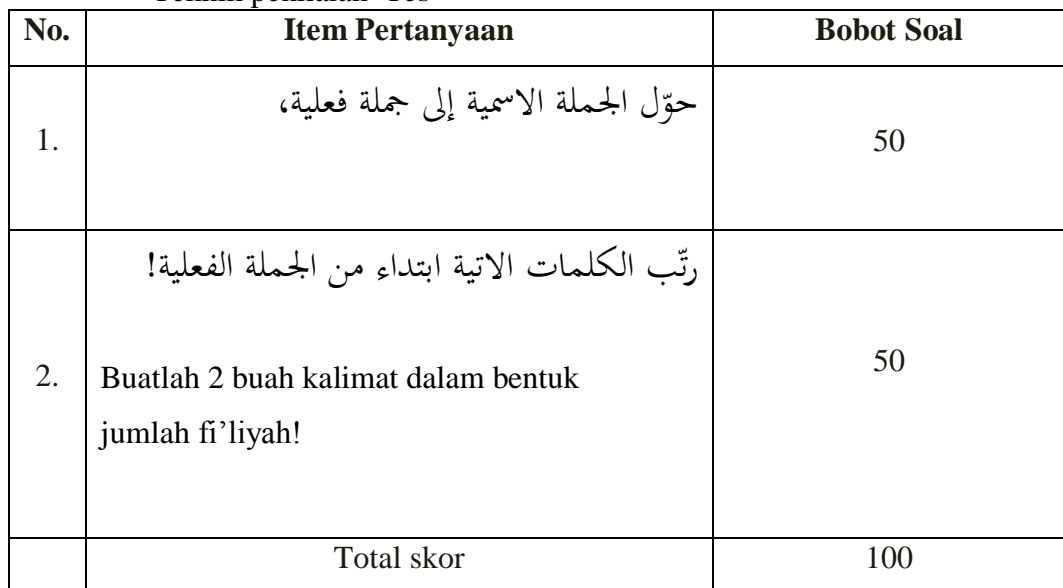

## **G**.**Media, Bahan, dan Sumber Belajar**

**1.** Media/alat : papan tulis

2. Bahan : kertas

3. Sumber Belajar : Buku Bahasa Arab Kurikulum 2013 kelas VIII

Mengetahui Guru Kelas

Banjarmasin, 19 Januari 2017

**Mahasiswi** 

**Azizah Rahmah, S.Pd.I NIP**

**NIM. 1301230679**

**Norlatifah**

حوّل الجملة الاسمية إلى جملة فعلية،<br>ّ

- ْ .ٔ ذ = ....................... َّالَم الت ُ س ِّ َر د ُ ُ س ِّ َر د ي ِ و<br>يه ادل ٢. الطَّالِبَة تَرْجِعُ إِلَى بَيْتِهَا بَعْدَ صَلاَةِ الظُّهْرِ =........  $\ddot{c}$  $\ddot{\phantom{0}}$ َ ڹ ت .<br>: ي ب<br>:  $\int$ إ  $\ddot{\cdot}$ ب ِ ات =........................ َ .ٖ ات َّ الن ُ َع ر ز ح ي َالَّ الف .<br>. ب :<br>أ یہ<br>: ٤. الخَادِمَة تَطْبَخ الطَّعَام فِيْ الْمَطْبَخ =................  $\overline{a}$  $\zeta$ َ  $\overline{\phantom{a}}$ ;<br>; نا<br>ا .٘ ا ِرِع =..................... شو ال َّ م<br>د الڭنَّاس يَكنُسُُ<br>ا يا<br>. ٦. أَبِي يَشْرَبُ الشَّايِ فِيْ غُرْفَةِ الأَكْل =.............  $\ddot{a}$ ْ  $\zeta$ َ .ٚ ة ع ائ الب ع =......................... َ َضائ الب ُ ع ِ<br>ئا  $\ddot{\cdot}$ ئ **:** ي ֦֧֦֧֦֧֦֧֦֧֦֧֦֧֦֧֦֜֜֜֜֜֜֜ ب ن<br>: ت ٨. فَاطِمَة تَسْتَعِيْر بَعْضَ الكُتُب فِي الْمَكْتَبَة =....... ب .<br>تا  $\overline{ }$ ب<br>. ْ ِ .<br>ا ت ْ  $\overline{\phantom{a}}$ .<br>ف َ .ٜ اِِن =........................ ِِن ادل ْدس ي ه ب ْ ب ب<br>: ن  $\epsilon$ ادل .ٔٓ ة = ..................... ال ُكر ُ َب لْع عِب ي الالَّ َ ِ ب ب<br>: رتّب الكلمات الاتية ابتداء من الجملة الفعلية! ١. هَذَا– شَرِبَ– الدَّوَاء– المَرِيْض َ ْ ان<br>ا ٢. القَدَم– يَلْعَب–كُرِةَ–اللاَّعِب ا<br>ا
	- ٣. الوَاجِب- أَحْمَد-المْنْزِل-يَعْمَلُ َ **:** ن  $\overline{\phantom{a}}$ ب<br>:

حوّل الجملة الاسمية إلى جملة فعلية!<br>ّ ١. الخَادِمَة تَطْبَح الطَّعَام فِي المطْبَخ =.............. َ  $\overline{\phantom{a}}$ ;<br>; نا<br>ا ِس=......................... .ٕ الَ ادل ُ ع ع ي ائ الب ب **ٔ** ي ֦֧֦֧֦֧֦֧֦֧֦֧֦֧֜֜֜֜֜֜֜֜֜<mark>֦</mark> ب یا<br>: ِ<br>ئ  $\ddot{\cdot}$ ٣. الطّبِيّبَة تُعَالِجُ المُرْضَى فِي المُسْتَشْفَى =.......... ت ْ الطَّبِيْبَة تُعَالِجُ المُرْضَى فِي المُ<u>و</u><br>-المناطقين.<br>المناطقين ِ َ  $\ddot{\cdot}$ ب **ٔ** ي  $\frac{1}{2}$ ب ٤. المهَنْدِس يَبْنِي الْمَدَرِس وَالشَّوَارِع=............. ٍ<br>ر َ  $\overline{\phantom{a}}$  $\overline{\phantom{a}}$ ْ ب ب<br>: ن **€** ادل ْ .٘ ر=....................... و ُ ر المناطقين.<br>المناطقين. يُنَظِّمُ الم ن **پ** الشُّرْطِيِّ .<br>.<br>. .ٙ ُ ل ْم َع َشة ت ائ ع =................ ّ ِزِِل ادل اجِ ب الو  $\overline{\phantom{a}}$ ِ<br>ئ </sub><br>د :<br>:<br>: ن َ ٍ<br>ر ۰۷ أَحْمَد يَدْرُسُ الدَّرُوْس الدِّيْنِيَّة =................................... ِ،<br>با :<br>نا ِيا<br>أ ِ<br>ب َدم=................... َق .ٛ ة ال ُكر ُ َب لْع عِب ي الالَّ َ يا<br>. ات=...................... َ .ٜ ات َّ الن ُ َع ر ز ح ي َالَّ الف .<br>. ب :<br>أ یہ<br>: ْ .ٔٓ ِِن=..... دي ال ِّ ْس در ال َّ ُ ُس َْدر ة ت َّ ......... ال الط <u>َ</u> با<br>: ب ِ<br>ا ّب الكلمات اآلتية ابتداء من اجلملة الفعلية! رت ١. اللَّغَة — أَحْمَد— العَرَبِيّة— يَدْرُسُ .<br>أ ي ر<br>ا َ يا<br>. ي ٢. الشَّوَارِع– َ يَكْنُسُ<sup>ّ</sup>– الكُنَّاس<br>-يا<br>. ٣. المِكْتَبَة– إِلَى– ذَهَبَتْ–عَائِشَة<br>' ب :<br>ا ب ۵<br>ا ِ<br>ئ َ

Buatlah 1 buah kalimat dalam bentuk jumlah ismiah, kemudian ubahlah dalam bentuk jumlah fi"liyah!

> ذ = ....................... َّالَم الت ُ س ِّ َر د ُ ُ س ِّ َر د ادل **ٔ** ي ∕' و<br>يه الطَّالِبَة تَرْجِعُ إِلَى بَيْتِهَا بَعْدَ صَلاَةِ الظُّهْرِ =........ ْ  $\ddot{c}$ با<br>. َ ڹ ت <u>:</u> ي ب<br>ا  $\int$ إ  $\ddot{\cdot}$ ب <u>ل</u> ات =........................ َ .ٔٔ ات َّ الن ُ َع ر ز ح ي َالَّ الف <u>ت</u> ب :<br>أ یہ<br>:  $\cdot$  $\zeta$ الخَادِمَة تَطْبَخ الطَّعَام فِيْ الْمَطْبَخ =................ َ  $\overline{\phantom{a}}$ **∶** نا<br>ا  $\ddot{\cdot}$  $\overline{a}$ ١٣. الكَنَّاس يَكَنُسُ الشَّوَارِعِ =.................................. ر<br>ر الڭنَّاس يَكنُسُُ<br>" يا<br>. ١٤. أَبِي يَشْرَبُ الشَّاي فِيْ غُرْفَةِ الأَكْل =.............. .<br>.<br>.  $\zeta$ ِ .ٔ٘ ع =......................... َ َضائ الب ُ ع ة ت ع ائ الب **:** ي  $\vdots$ ب ن<br>ن َ ِ  $\ddot{\cdot}$ ١٦. فَاطِمَة تَسْتَعِيْر بَعْضَ الكُتُب فِي الْمَكْتَبَة =....... ب :ّ  $\overline{ }$ َ ْ ِ .<br>ا ت ا<br>ا  $\overline{\phantom{a}}$ َ َ .ٔٚ اِِن =........................ ِِن ادل ْدس ي ه ب ْ ب ا<br>ا ن َ ادل .ٔٛ ة = ..................... ال ُكر ُ َب لْع عِب ي الالَّ َ ِ ب ب<br>: ّب الكلمات االتية ابتداء من اجلملة الفعلية! رت

> > ْ

اجلواب:

٤. هَذَا– شَرِبَ– الدَّوَاء– المَرِيْض َ ان<br>ا ه. القَدَم– يَلْعَب–كُرِةَ–اللاَّعِب ب<br>:

٦. الوَاجِب- أَحْمَد-المْنْزِل-يَعْمَلُ َ **:** ن  $\overline{\phantom{a}}$ ب<br>:

Buatlah 2 buah kalimat dalam bentuk jumlah fi'liyah!

Langkah-langkah perhitungan rata-rata, Standar deviasi, variansi kelas kontrol dan kelas eksperimen.

1. Masukkan nilai di kelompok eksperimen dan kontrol, kemudian pilih Analyze, Descriptive Statistics, Descriptive

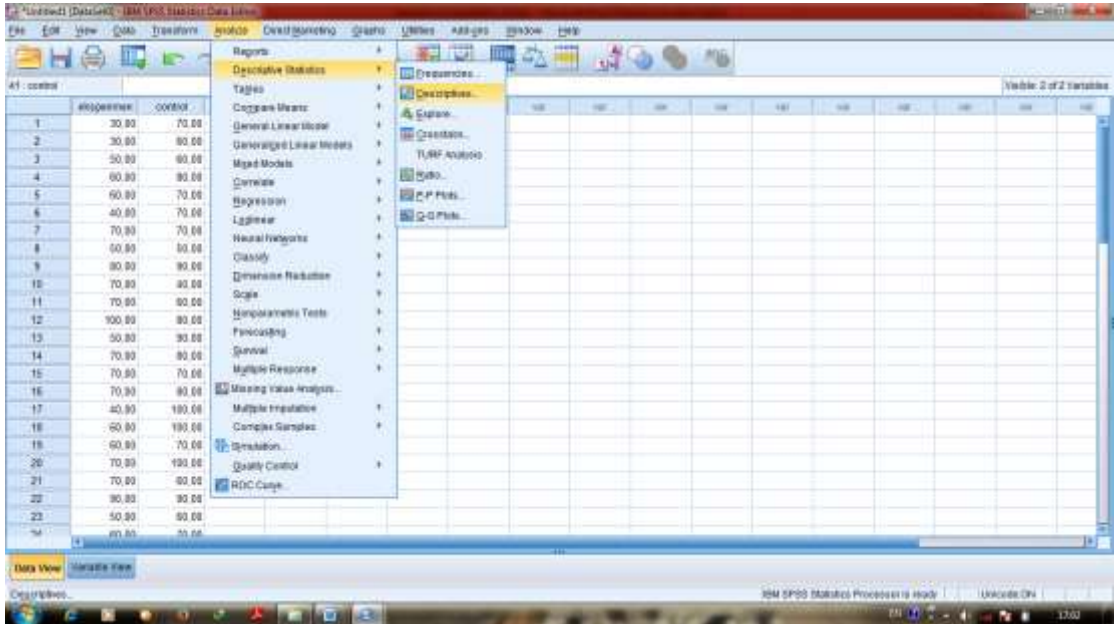

2. Masukkan eksperimen dan kontrol ke variable, pilih options dan conteng Mean, Std deviation, Maximum, Minimum, Variance, S. E mean, lalu klik Continue dan klik Ok

| 41: sentral    |           |                  |               |   |                       |                                                                                                    |           |               |        |                          |   |               |       |  | Weitnig 2 of 2 Variables |            |
|----------------|-----------|------------------|---------------|---|-----------------------|----------------------------------------------------------------------------------------------------|-----------|---------------|--------|--------------------------|---|---------------|-------|--|--------------------------|------------|
|                | Hispenner | 100004<br>$\sim$ | $\rightarrow$ | w | $\frac{1}{2}$         | $\sim$                                                                                                    | <b>HE</b> | $\rightarrow$ | $\sim$ | $\overline{\phantom{a}}$ | w |               | $-$   |  | w                        |            |
| $\blacksquare$ | 30.00     | 72.00            |               |   |                       |                                                                                                    |           |               |        |                          |   |               |       |  |                          |            |
| d              | 30.00     | 88.89            |               |   |                       |                                                                                                    |           |               |        |                          |   |               |       |  |                          |            |
| -1             | 55.90     | 60.00            |               |   |                       |                                                                                                    |           |               |        |                          |   |               |       |  |                          |            |
| ョ              | 68.89     | 10.35            |               |   |                       |                                                                                                    |           |               |        |                          |   |               |       |  |                          |            |
|                | 69.80     | 75.00            |               |   | <b>Gi Description</b> | и<br><b>Dimension</b><br>of Std couples of Highway<br>Haracecco<br><b>General</b><br><b><i>d</i></b> engagement<br>2 Hannam<br><b>Wildeman</b><br><b>May</b><br><b>Province</b><br>WISE means<br>Bwar.<br><b>BAMIERS</b><br><b>Chambeton</b><br>Ξ<br><b>C Engineer</b><br>Kurtosis<br>-Cleante United |           |               |        |                          |   |               |       |  |                          |            |
| ×              | 45.05     | 78.90            |               |   |                       | <b>CALL MAN</b><br><b>Tal Descriptions Options</b><br>1 Ei Sunn<br>W. Maan<br><b>B</b> Vocable list<br>C Ashabetc<br>C Aspirating means<br>DK   RAIN   BRINT   LANK   HHD<br>О рекентурнами                                                                                                    |           |               |        |                          |   |               |       |  |                          |            |
| э              | 79.80     | 78.80            |               |   |                       |                                                                                                    |           |               |        |                          |   |               |       |  |                          |            |
|                | 55.90     | 60,000           |               |   |                       |                                                                                                    |           |               |        |                          |   |               |       |  |                          |            |
|                | 80.00     | 98.00            |               |   |                       |                                                                                                    |           |               |        |                          |   |               |       |  |                          |            |
| Ħ              | 75.00     | 41.00            |               |   |                       |                                                                                                    |           |               |        |                          |   |               |       |  |                          |            |
| $\mathbf{H}$   | 75.00     | \$3.00           |               |   |                       |                                                                                                    |           |               |        |                          |   |               |       |  |                          |            |
| 12             | 103.93    | 85.90            |               |   |                       |                                                                                                    |           |               |        |                          |   |               |       |  |                          |            |
| 13             | 58.90     | 56.80            |               |   |                       |                                                                                                    |           |               |        |                          |   |               |       |  |                          |            |
| 14             | 70.00     | 98.80            |               |   |                       |                                                                                                    |           |               |        |                          |   |               |       |  |                          |            |
| d\$            | 78.90     | 70.00            |               |   |                       | <b>Eave standardized raiser as unfalting</b>                                                                                                    |           |               |        |                          |   |               |       |  |                          |            |
| 16             | 79.80     | 89.93.           |               |   |                       |                                                                                                    |           |               |        |                          |   |               |       |  |                          |            |
| $+1$           | 48.80     | 103, 90          |               |   |                       |                                                                                                    |           |               |        |                          |   |               |       |  |                          |            |
| $\mathbf{H}$   | 65.80     | 103,007          |               |   |                       |                                                                                                    |           |               |        |                          |   |               |       |  |                          |            |
| 15             | 63.80     | 75.00            |               |   |                       |                                                                                                    |           |               |        |                          |   | Cortess Count | $H =$ |  |                          |            |
| a              | 75.80     | 193,931          |               |   |                       |                                                                                                    |           |               |        |                          |   |               |       |  |                          |            |
| 쾍              | 73.93     | 68.80            |               |   |                       |                                                                                                    |           |               |        |                          |   |               |       |  |                          |            |
| 四              | 90.00     | 50.85            |               |   |                       |                                                                                                    |           |               |        |                          |   |               |       |  |                          |            |
| z              | 50.93     | 63.93            |               |   |                       |                                                                                                    |           |               |        |                          |   |               |       |  |                          |            |
| w              | 85.85     | 14.01            |               |   |                       |                                                                                                    |           |               |        |                          |   |               |       |  |                          | <b>THE</b> |
|                |           |                  |               |   |                       |                                                                                                    |           |               |        |                          |   |               |       |  |                          |            |

Maka akan muncul tabel sebagai berikut

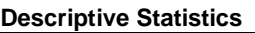

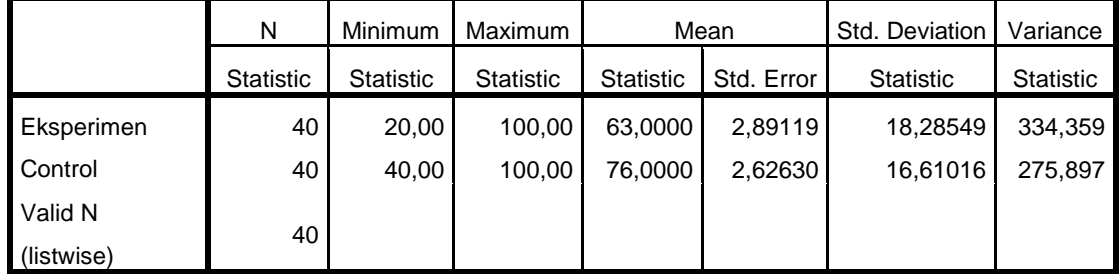

Langkah langkah uji Normalitas kelas kontrol dan eksperimen pada Pre-test

1. Buka program SPSS, klik Variable View kemudian isi kolom name dengan Eksperimen dan kontrol dan rubah decimals menjadi 0

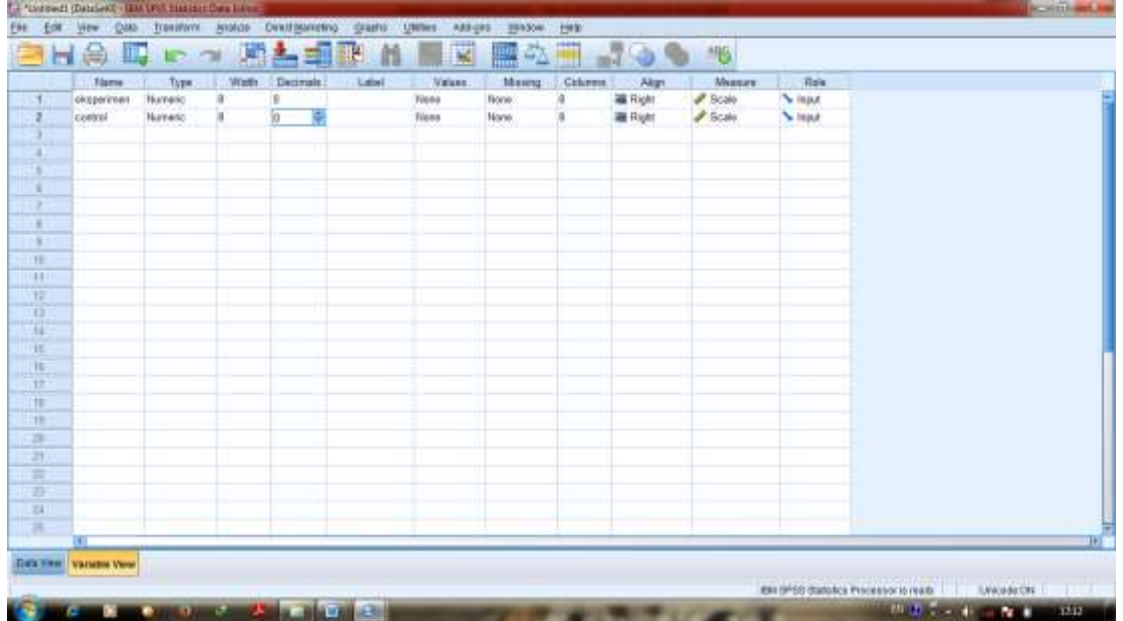

2. Klik Data View dan isilah nilai berdasarkan kelompok masing-masing

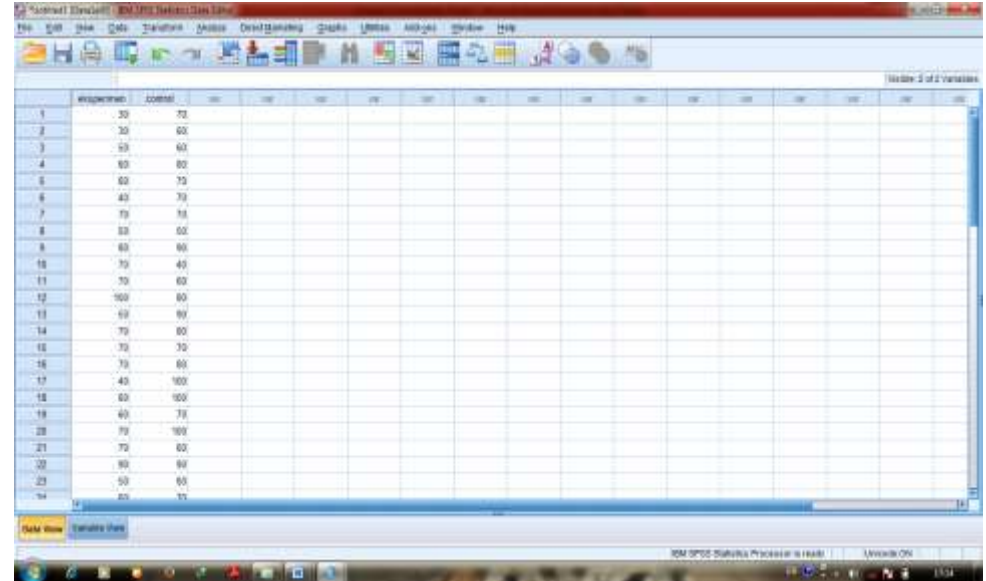

3. Pilih Analyze, Nonparametric Test, Legacy Dialogs, dan 1-Sample K-S

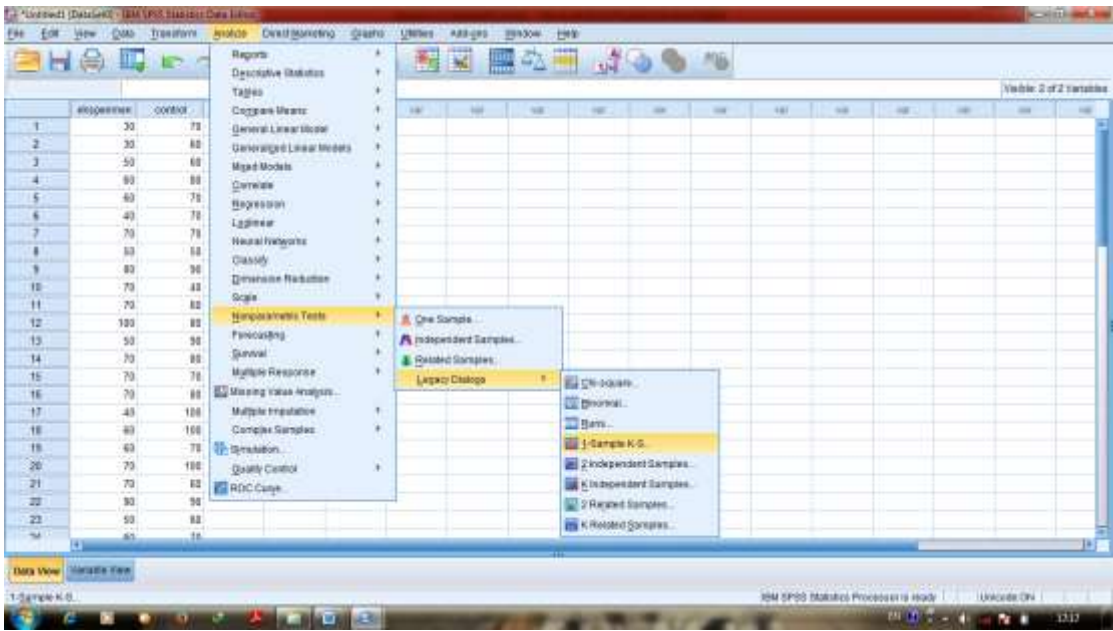

4. Masukkan Eksperimen dan Kontrol ke Test Variable List dan beri centang Normal, kemudian klik Ok

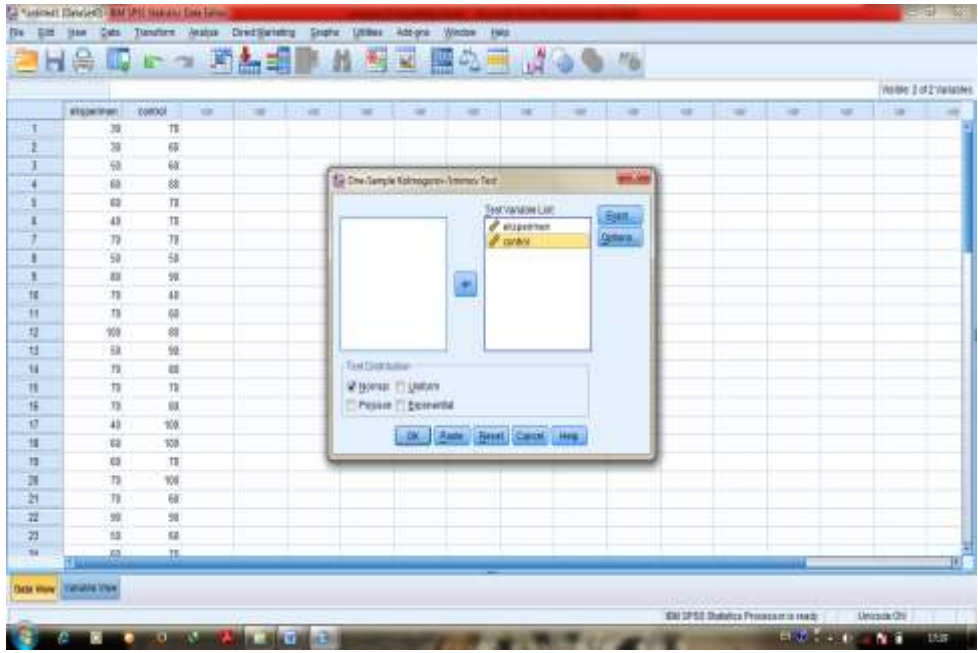

Setelah itu akan muncul data sebagai berikut

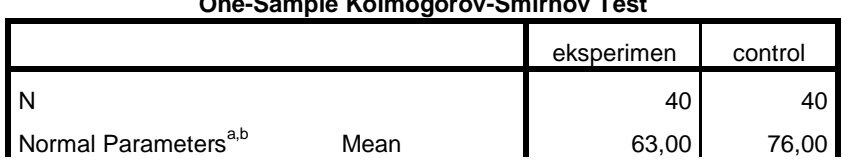

## **One-Sample Kolmogorov-Smirnov Test**

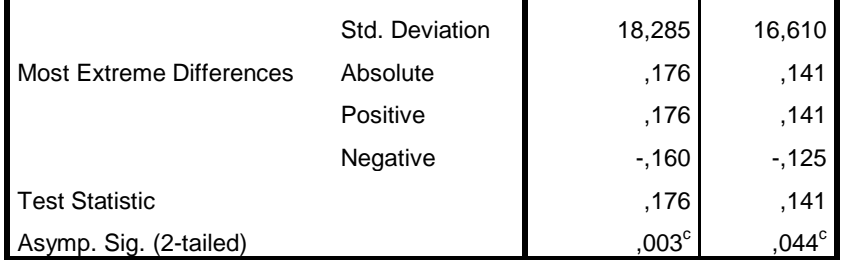

a. Test distribution is Normal.

b. Calculated from data.

 $\overline{a}$ 

c. Lilliefors Significance Correction.

Pengambilan Keputusan

## **Jika Sig (2-tailed) > 0,05 maka data berdistribusi Normal Jika Sig(2-tailed) < 0,05 maka data berdistribusi tidak Normal.<sup>1</sup>**

Pada Kelas Eksperimen di peroleh nilai 0,03 < 0,05 maka data berdistribusi tidak Normal, dan pada Kelas Kontrol diperoleh nilai 0,44 > 0,05 maka data berdistribusi Normal.

<sup>&</sup>lt;sup>1</sup> V. Wiratna Sujarweni, SPSS Untuk Penelitian, (Yogyakarta: Pustaka Baru Press, 2014), h. 55.

Langkah langkah uji Homogenitas kelas eksperimen dan kontrol pada Pre-test

1. Buka Program SPSS, pilih Variable view, isi kolom kolom pertama baris pertama dengan kata Nilai dan kolom pertama baris kedua dengan kelompok, pada kolom keenam baris kedua isi dengan 1= Eksperimen dan 2= Kontrol.

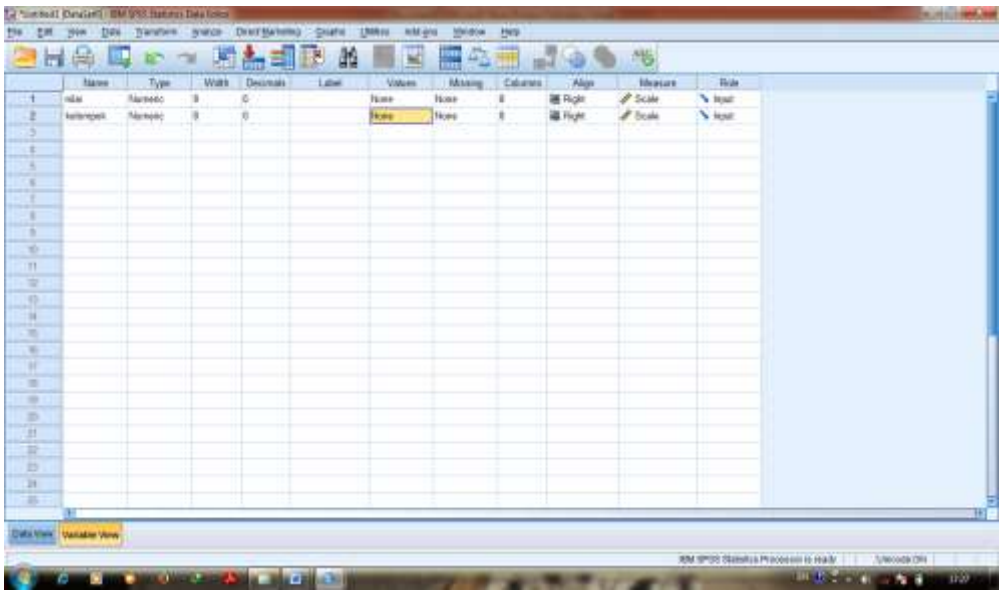

2. Klik Data View dan isilah nilai dan kelompok berdasarkan kelompok masing-masing

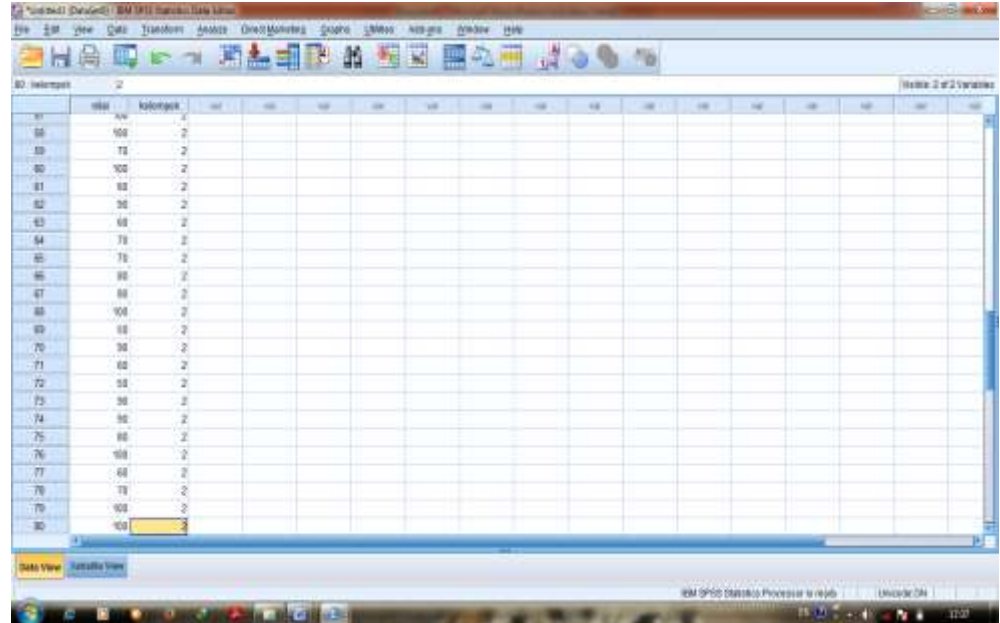

3. Klik Analyze, Compare Means, One-Way-ANOVA

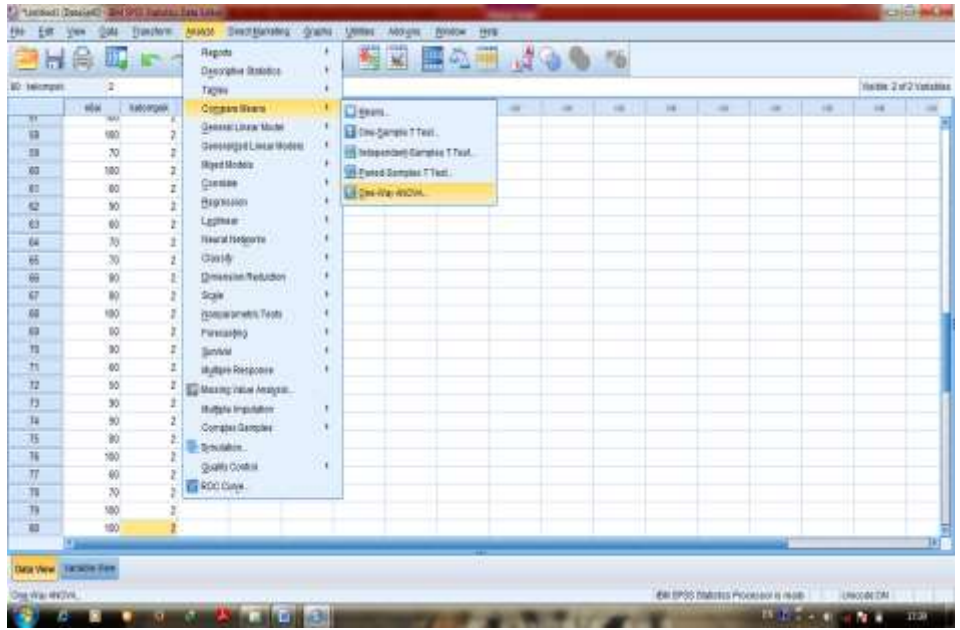

4. Masukkan nilai di Dependent List dan kelompok di Factor, pilih Options dan conteng Homogenety of Variance Test, klik continue, lalu klik Ok

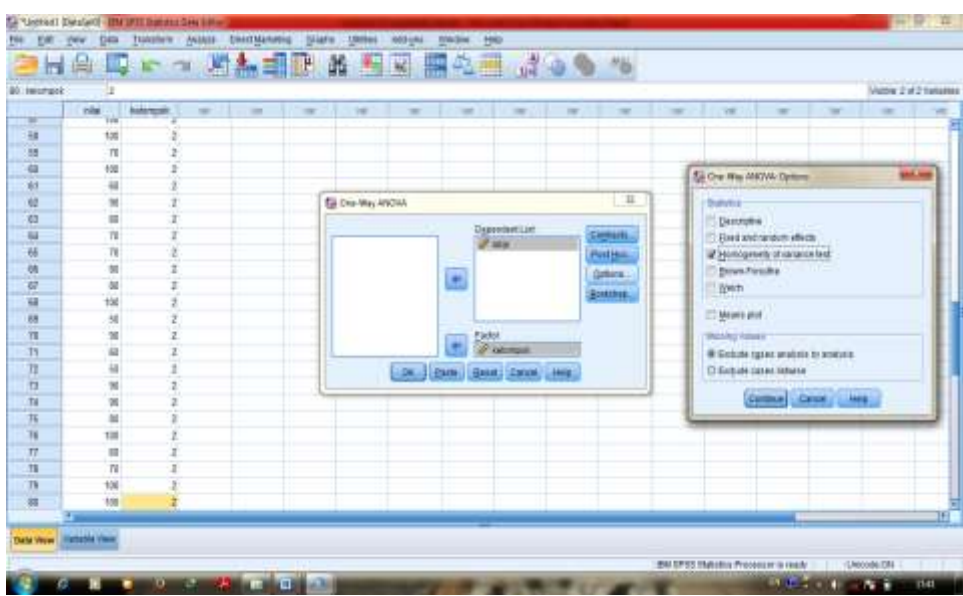

Maka akan muncul data sebagai berikut

**ANOVA**

![](_page_23_Picture_43.jpeg)

![](_page_24_Picture_91.jpeg)

#### **Test of Homogeneity of Variances**

nilaipretest

![](_page_24_Picture_92.jpeg)

Pengambilan Keputusan

# **Jika Sig > 0,05 maka data bervarians Homogen**

## **Jika Sig < 0,05 maka data bervarians tidak Homogen.<sup>2</sup>**

Pada tabel Test of Homogeneity of Variances diketahui Sig 0,100 > 0,05 maka varians dari kedua kelas adalah homogen

 $\overline{a}$ 

Langkah langkah uji t kelas eksperimen dan kontrol pada Pre test

1. Buka Program SPSS, pilih Variable view, isi kolom kolom pertama baris pertama dengan kata Nilai dan kolom pertama baris kedua dengan kelompok, pada kolom keenam baris kedua isi dengan 1= Eksperimen dan 2= Kontrol.

![](_page_25_Picture_36.jpeg)

2. Klik Data View dan isilah nilai dan kelompok berdasarkan kelompok masing-masing

![](_page_26_Picture_30.jpeg)

3. Pilih Analyze, Compare Means, Independent T- Test

![](_page_26_Picture_31.jpeg)

4. Masukkan Nilai di Test Variable (s) dan Kelompok di grouping Variable, serta isi define Groups dengan Goup  $1 = 1$  dan group  $2 = 2$ , klik Continue, kemudian klik Ok

![](_page_27_Picture_137.jpeg)

Maka akan muncul tabel sebagai berikut:

|       |       |             | Levene's Test for<br>Equality of |          |    |                              |           |         |      |             |
|-------|-------|-------------|----------------------------------|----------|----|------------------------------|-----------|---------|------|-------------|
|       |       |             | Variances                        |          |    | t-test for Equality of Means |           |         |      |             |
|       |       |             |                                  |          |    |                              |           |         |      | 95%         |
|       |       |             |                                  |          |    |                              |           |         |      | Confidence  |
|       |       |             |                                  |          |    |                              |           |         |      | Interval of |
|       |       |             |                                  |          |    |                              |           |         |      | the         |
|       |       |             |                                  |          |    |                              |           |         |      | Difference  |
|       |       |             |                                  |          |    |                              |           | Std.    |      |             |
|       |       |             |                                  |          |    |                              | Mean      | Error   |      |             |
|       |       |             |                                  |          |    | Sig. (2-                     | Differen  | Differe | Low  | Upp         |
|       |       | $\mathsf F$ | Sig.                             | t        | df | tailed)                      | ce        | nce     | er   | er          |
| Nilai | Equa  |             |                                  |          |    |                              |           |         |      |             |
|       | I     |             |                                  |          |    |                              |           |         |      |             |
|       | varia |             |                                  |          |    |                              |           |         |      |             |
|       | nces  | ,000        | 1,000                            | $-3,328$ | 78 | ,001                         | $-13,000$ | 3,906   | 20,7 | 5,22        |
|       | assu  |             |                                  |          |    |                              |           |         | 76   | 4           |
|       | med   |             |                                  |          |    |                              |           |         |      |             |

**Independent Samples Test**

![](_page_28_Picture_142.jpeg)

Pengambilan Keputusan

Ha: terdapat perbedaan antara kelas Eksperimen dan Kelas Kontrol

H0: tidak terdapat perbedaan antara kelas Eksperimen dan kelas Kontrol

## **Jika Sig (2-tailed) > 0,05 maka H<sup>0</sup> diterima dan H<sup>a</sup> ditolak Jika Sig (2-tailed) <**  $0.05$  **maka**  $H$ **<sub>a</sub> diterima dan**  $H$ **<sup>0</sup> ditolak.<sup>3</sup>**

Dari data di atas diketahui Sig (2-tailed) adalah 0,01 < 0,05. maka Ha diterima dan H<sup>0</sup> ditolak, sehingga ada perbedaan kemampuan awal siswa kelas Eksperimen dengan siswa kelas Kontrol.

## **Lampiran 11**

Langkah-langkah perhitungan rata-rata, Standar deviasi, variansi kelas kontrol dan kelas eksperimen.

1. Masukkan nilai di kelompok eksperimen dan kontrol, kemudian pilih Analyze, Descriptive Statistics, Descriptive

 $\overline{a}$ 

![](_page_29_Picture_43.jpeg)

2. Masukkan eksperimen dan kontrol ke variable, pilih options dan conteng Mean, Std deviation, Maximum, Minimum, Variance, S. E mean, lalu klik Continue dan klik Ok

| 41 : survivot           |                         |                |                |               |                      |                                                                                                    |                |                     |        |                          |          |                          |                          |                | Vadra 2 at 2 tostation |  |
|-------------------------|-------------------------|----------------|----------------|---------------|----------------------|----------------------------------------------------------------------------------------------------|----------------|---------------------|--------|--------------------------|----------|--------------------------|--------------------------|----------------|------------------------|--|
| m                       | 191201001               | 00000<br>80,00 | $\overline{a}$ | $\rightarrow$ | $-$                  | $\sim$                                                                                                    | $\overline{a}$ | $\rightarrow$       | $\sim$ | $\overline{\phantom{a}}$ | $\equiv$ | $-$                      | 16                       | $\overline{a}$ |                        |  |
| 13                      | <b>P/M.DE</b><br>100.00 | 30.00          |                |               |                      |                                                                                                    |                |                     |        |                          |          |                          |                          |                |                        |  |
| $\frac{1}{2}$           | 12.00                   | 60.00          |                |               |                      |                                                                                                    |                |                     |        |                          |          | <b>Ed Georgian Galum</b> |                          | <b>DOC</b> NOT |                        |  |
| 21                      | 02.02                   | 180.00         |                |               |                      |                                                                                                    |                |                     |        |                          |          |                          |                          |                |                        |  |
| 齒                       | 30.00                   | 70.00          |                |               |                      |                                                                                                    |                |                     |        |                          | of Mont  |                          | <b>El Serv</b>           |                |                        |  |
| 四                       | 30.00                   | 180.00         |                |               | <b>Ga Destatives</b> | $\pm$<br><b>Criternion</b>                                                                                                    |                |                     |        |                          |          |                          |                          |                |                        |  |
| 24                      | 509.06                  | 100.00         |                |               |                      | 2 SM decision of districts<br><b>HUADNOCC</b>                                                                                                    |                |                     |        |                          |          |                          |                          |                |                        |  |
| B                       | 放加                      | 80.08          |                |               |                      |                                                                                                    |                | <b>A</b> Historitan |        | <b>Oylote</b>            |          | V Sataton                | W Reprort                |                |                        |  |
| $\overline{\mathbf{a}}$ | 96.06                   | 30.08          |                |               |                      |                                                                                                    |                | $\sigma$ come       |        | Dip.                     |          | <b>Barge</b>             | W 12 min.                |                |                        |  |
| $\frac{1}{2}$           | 75.00                   | 90.00          |                |               |                      |                                                                                                    |                |                     |        | <b>Jackson</b>           |          |                          |                          |                |                        |  |
|                         | 10.00                   | 80.08          |                |               |                      |                                                                                                    | d              |                     |        |                          |          | <b>CAR for Alane</b>     |                          |                |                        |  |
| 28<br>28                | 900.00                  | 00.00          |                |               |                      |                                                                                                    |                |                     |        |                          |          | Kirbini                  | El Stegnesia             |                |                        |  |
| ì                       | 10.00                   | 00.00          |                |               |                      |                                                                                                    |                |                     |        |                          |          | Dialas Orber             |                          |                |                        |  |
|                         | 000.00                  | 40.00          |                |               |                      |                                                                                                    |                |                     |        |                          |          |                          |                          |                |                        |  |
| 加盟                      | 10.00                   | 80.00          |                |               |                      | @ Vanage list<br><b>C Aphabetic</b><br>East standing still beginning and<br>C kepeding means<br>Dk. ( Early Green Gassel Links)<br>О Джизенбер глевета. |                |                     |        |                          |          |                          |                          |                |                        |  |
| 22                      | 30.00                   | 50.00          |                |               |                      |                                                                                                    |                |                     |        |                          |          |                          |                          |                |                        |  |
| S                       | 100.00                  | 70.08          |                |               |                      |                                                                                                    |                |                     |        |                          |          |                          |                          |                |                        |  |
| 邁                       | 80.00                   | 70.09          |                |               |                      |                                                                                                    |                |                     |        |                          |          |                          |                          |                |                        |  |
| 询                       | 10.00                   | 70.00          |                |               |                      |                                                                                                    |                |                     |        |                          |          |                          | Contract Control Library |                |                        |  |
|                         | 98.08                   | 80.08          |                |               |                      |                                                                                                    |                |                     |        |                          |          |                          |                          |                |                        |  |
| on on                   | 90.00                   | 60.00          |                |               |                      |                                                                                                    |                |                     |        |                          |          |                          |                          |                |                        |  |
| -39                     | 30.00                   | 60.00          |                |               |                      |                                                                                                    |                |                     |        |                          |          |                          |                          |                |                        |  |
| $\overline{11}$         | 33.00                   | 70.00          |                |               |                      |                                                                                                    |                |                     |        |                          |          |                          |                          |                |                        |  |
| 1319                    |                         |                |                |               |                      |                                                                                                    |                |                     |        |                          |          |                          |                          |                |                        |  |
|                         | $+1$                    |                |                |               |                      |                                                                                                    |                |                     |        |                          |          |                          |                          |                |                        |  |

Maka akan muncul tabel sebagai berikut

![](_page_29_Picture_44.jpeg)

![](_page_29_Picture_45.jpeg)

![](_page_30_Picture_58.jpeg)

Langkah Uji Normalitas

1. Buka program SPSS kemudian klik Variable view, isi Name dengan Eksperimen dan Kontrol, rubah angka decimals menjadi 0, kemudian klik Data View.

![](_page_31_Picture_29.jpeg)

2. Klik data view dan isilah nilai post test dari masing-masing kelompok

![](_page_31_Picture_30.jpeg)

![](_page_32_Picture_39.jpeg)

3. Pilih Analzye, Nonparametric test, legacy dialogs, 1-Sample K-S

4. Masukkan Eksperimen dan Kontrol ke tabel Test Variable list, dan conteng Normal pada Test distribution, kemudian klik Ok

![](_page_32_Picture_40.jpeg)

Maka akan muncul data sebagai berikut:

**One-Sample Kolmogorov-Smirnov Test**

![](_page_32_Picture_41.jpeg)

![](_page_33_Picture_117.jpeg)

a. Test distribution is Normal.

b. Calculated from data.

c. Lilliefors Significance Correction.

Pengambilan Keputusan

# **Jika Sig (2-tailed) > 0,05 maka data berdistribusi Normal Jika Sig(2-tailed) < 0,05 maka data berdistribusi tidak Normal.<sup>4</sup>** Pada Kelas Eksperimen di peroleh nilai 0,00 < 0,05 maka data berdistribusi tidak Normal, dan pada Kelas Kontrol diperoleh nilai 0,44 > 0,05 maka data berdistribusi Normal juga.

<sup>4</sup> V. Wiratna Sujarweni, *SPSS Untuk Penelitian*, (Yogyakarta: Pustaka Baru Press, 2014),

 $\overline{a}$ 

Langkah-langkah Uji Homogenitas

1. Buka program SPSS, klik Variable view isi name untuk kolom pertama baris pertama dengan Nilai\_post dan kolom dengan kelompok dan isi value dengan 1= Eksperimen, dan 2= kontrol.

![](_page_34_Picture_34.jpeg)

2. Klik Data view dan isilah Nilai\_post dari nilai siswa Eksperimen dan Kontrol, kemudian pada kolom kelompok di isi dengan 1 dan 2 sesuai dengan kelompoknya

![](_page_35_Picture_21.jpeg)

3. Pilih Analyze, Compare Means, One-Way ANOVA

![](_page_35_Picture_22.jpeg)

4. Kemudian masukkan nilai\_post ke dependent list dan kelompok ke faktor, pilih options dan conteng Homogenety of variane test, klik continue, lalu klik Ok

![](_page_36_Picture_115.jpeg)

Maka akan Muncul data Sebagai berikut:

**ANOVA**

#### nilaipostest

![](_page_36_Picture_116.jpeg)

#### **Test of Homogeneity of Variances**

nilaipostest

![](_page_36_Picture_117.jpeg)

Pengambilan Keputusan

**Jika Sig > 0,05 maka data bervarians Homogen**

### **Jika Sig < 0,05 maka data bervarians tidak Homogen.**

Pada tabel Test of Homogeneity of Variances diketahui Sig 0,028 **>** 0,05

maka varians dari kedua kelas adalah homogen.

### **Lampiran 14**

Langkah langkah uji t kelas eksperimen dan kontrol pada Pos test

1. Buka Program SPSS, pilih Variable view, isi kolom kolom pertama baris pertama dengan kata Nilai dan kolom pertama baris kedua dengan kelompok, pada kolom keenam baris kedua isi dengan 1= Eksperimen dan 2= Kontrol.

![](_page_37_Picture_36.jpeg)

2. Klik Data View dan isilah nilai dan kelompok berdasarkan kelompok masing-masing.

![](_page_37_Picture_37.jpeg)

3. Pilih Analyze, Compare Means, Independent T- Test

![](_page_38_Picture_29.jpeg)

4. Masukkan Nilai di Test Variable (s) dan Kelompok di grouping Variable, serta isi define Groups dengan Goup  $1 = 1$  dan group  $2 = 2$ , klik Continue, kemudian klik Ok

![](_page_38_Picture_30.jpeg)

Maka akan muncul tabel sebagai berikut:

**Independent Samples Test**

![](_page_39_Picture_255.jpeg)

U p p e  $\overline{\phantom{a}}$ 

1 7  $\overline{\phantom{a}}$  $\mathcal{L}$  $\mathbb{R}^2$ 9

1 7  $\overline{\phantom{a}}$  $\mathcal{L}$  $\mathcal{L}$ 6

### Pengambilan Keputusan

Ha: terdapat perbedaan antara kelas Eksperimen dan Kelas Kontrol

H0: tidak terdapat perbedaan antara kelas Eksperimen dan kelas Kontrol

# **Jika Sig (2-tailed) > 0,05 maka H<sup>0</sup> diterima dan H<sup>a</sup> ditolak**

# **Jika Sig (2-tailed) < 0,05 maka H<sup>a</sup> diterima dan H<sup>0</sup> ditolak.<sup>5</sup>**

Dari data di atas diketahui Sig (2-tailed) adalah 0,02 < 0,05. maka Ha diterima dan H<sup>0</sup> ditolak, sehingga tidak ada perbedaan kemampuan awal siswa kelas Eksperimen dengan siswa kelas Kontrol.

 $\overline{a}$ 

**السيرة الذاتية الكاتبة** .ٔ اإلسم الكامل : نور لطيفة .ٕ ادلكان وتاريخ الوالدة : أجنْي سارفات، ٘ أغوسطوس ٜٜٔ٘ .ٖ الدين : اإلسالم .ٗ الشعبية : إندونيسية .٘ التزوج : مل تزوجت .ٙ العنوان : شارع ترانس كليمانتان كيلوا مرت ٔٗ .ٚ اخلربة الرتبوية : أ. حصل على شهادة التعليم الإبتدائية في مدرسة الأزهار أنجير سارفات عام ٢٠٠٧ ب. حصل على شهادة التعليم ادلتوسطة ِف مدرسة األزهار أجنْي سارفات عام  $\mathbf{y} \cdot \mathbf{y}$ ج. حصل على شهادة التعليم الثانوية في مدرسة الأزهار أنجير سارفات عام ٢٠١٣ م د. جامعة انتساري اإلسالمية احلكومية ِف كلية الرتبية والتعليم قسم اللغة العربية .ٛ األبوان أ. األب

- اإلسم : شركاوي ادلهنة : فالّح عنوان الولدان : أنجير سارفات تيمور كيلوا متر ١٤ ب. الأم اإلسم : واحدة ادلهنة : ربة البيت
- عنوان الولدان : أجنْي سارفات تيمور كيلوا مرت ٔٗ

بنجرماسين، ۱ يولو ۲۰۱۷ الكاتبة

نور لطيفة

**LAMPIRAN: 16**

![](_page_42_Picture_0.jpeg)

![](_page_43_Picture_0.jpeg)

![](_page_44_Picture_0.jpeg)

![](_page_45_Picture_0.jpeg)